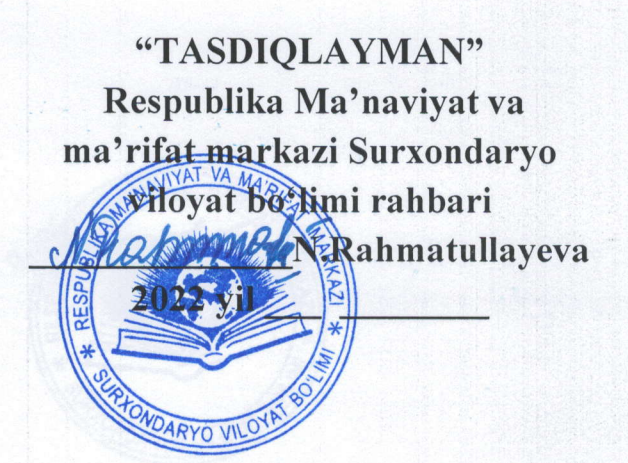

# BUYURTMACHI Respublika Ma'naviyat ча ma'rifat markazi Surхопdаrуо viloyat bo'limi

Respublika Ma'naviyat ча ma'rifat markazi Surхопdаrуо viloyat bo'limiga targ'ibot vositalari tayyorlatish uchun

Termiz shahar

Mespublika N.

2022 yil

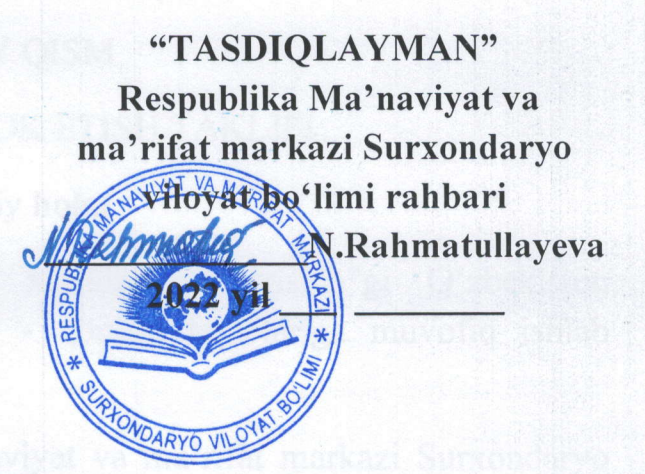

VIANT

in millinveva

## **TANLOV HUJJATLARI**

2. Peadoy tashkilotchilari

adamake alaktron versiyasida olish (yaklab olish)

### UMUMIY QISM

#### TANLOVDA ISHTIROK ETISH TAKLIFI

## 1. Umumiy holat

1.1 Ushbu tanlov hujjatlari "Davlat xaridlari to'g'risida"gi O'zbekiston Respublikasi Qonuni (keying o'rinlarda - qonun) talablariga muvofiq ishlab chiqilgan.

1.2 Тапlоч mavzusida Respublika Ma'naviyat va ma'rifat markazi Surxondaryo viloyat bo'limiga targ'ibot vositalarini va sovg'alar olish uchun.

1.3 Tanlov oxirgi qiymati - 45 000 000 (qirq besh million) so'm. Ushbu qiymatdan ortiq qiymatdagi takliflar qabul qilinmaydi va ko'rib chiqilmaydi.

1.5 Tanlov taklifida ko'rsatilgan паrхlаr chegara qiymatidan oshmasligi kerak.

1.5 Xizmatlarni ko'rsatish bo'yicha texnik topshiriqlar tanlov hujjatlarining texnik qismida keltirilgan.

1.6 Tanlov komissiyasi yigʻilishining shakllari – onlayn.

#### 2. Tanlov tashkilotchilari

2.| Buyurtmachining nomi - Respublika Ma'naviyat ча ma'rifat markazi Surxondaryo viloyat bo'limi "Buyurtmachi" deb nomlanadi.

2.2 Komissiyaning ishchi organi - tanlov komissiyasi (bundan keyin -"komissiya").

2.4 Tanlov kamida besh a'zodan iborat Buyurtmachi tomonidan tuzilgan tanlov komissiyasi tomonidan o'tkaziladi.

#### 3. Tanlov ishtirokchilari

3.1 Mulkchilik shaklidan qat'iy nazar har qanday yuridik shaxslar, shu jumladan kichik biznes sub'yektlari ishtirok etishlari mumkin.

4.2 bandda ko'rsatilgan yuridik shaxslar bundan mustasno.

## 4. Tanlovni o'tkazish tartibi.

4.1 Tanlovda ishtirok etish uсhuп tanlov ishtirokchisi:

а) tanlov shartlari bilan tanishish uchun maxsus ma'lumot portalida joylashtirilgan tanlov hujjatlarining elektron versiyasini olish (yuklab olish);

b) tanlov hujjatlari talablariga muvofiq tender taklifini takdim etish;

4.2 Ishtiroqchilarning tanlovda ishtirok etishlari taqiqlanadi: qayta tashkil etish, tugatish yoki bankrotlik bosqichida bo'lish;

"Buyurtmachi" bilan sud yoki arbitraj holatida bo'lish; yagona reestrda vijdonsiz ijrochilar;

soliqlar va boshqa majburiy to'lovlar bo'yicha qarzlar imtiyozli soliq rejimini ta'minlaydigan yoki moliyaviy operatsiyalarni (offshor zonalar) amalga oshirishda ma'lumotni oshkor qilish va taqdim etishni nazarda tutmaydigan shtatlarda yoki hududlarda ro'yxatdan o'tgan ча bank hisob raqamlariga еgа bo'lganlar.

4.3 Buyurtmachi ishtirokchini sotib olish tartib-tamoyillarida qatnashishdan chetlashtiradi, agar: ishtirokchi to'g'ridan-to'g'ri yoki bilvosita mijozning hаr qanday amaldagi yoki sobiq mansabdor shaxsini yoki xodimini yoki boshqa davlat organini hаr qanday shaklda ish haqi, ish taklifi yoki boshqa hаr qanday qimmatbaho narsalar yoki xizmatlarni taklif qilish, berish yoki berishga rozi qаrоr qabul qilish yoki har qanday raqobat tartibini qo'llash.

Ishtirokchi qonunni buzgan holda adolatsiz raqobat ustunligi yoki manfaatlar to'qnashuviga ega.

## 5. Tanlov tili, o'lchov birligi

5.1 Tanlov taklifi ча ishtirokchi ча buyurtmachi tomonidan amalga oshiriladigan barcha tegishli yozishmalar ча hujjatlar o'zbek tilida bo'lishi kerak. Тапlоч taklifi o'zbek tiliga aniq ilova qilingan holda bo'lishi kerak.

## 6. Tanlov taklifi va uni ro'yxatdan o'tkazish tartibi

б.1 Portalda e'lon qilingan tanlov ishtirokchilari tanlov e'lonida ko'rsatilgan manzil bo'yicha e'londa belgilangan tartibda takliflar kiritadilar.

6.2 Raqobatchi: taqdim etilgan ma'lumotlar ча hujjatlarning haqiqiyligi va to' g'riligi uсhuп javobgardir.

б.3 Tanlov taklifi ikki qismdan iborat:

паrх qismi tanlov shartlariga mos kelishi va quyidagi ma'lumotlarni o'z ichiga olishi kerak:

mahsulot nomi, xizmatlarning qiymati, umumiy miqdori, to'lov shartlari, taklifning amal qilish muddati va boshqalar.

б.4 Shuningdek, ishtirokchi Ьаrсhа tanlov hujj atlarini elektron tatzda tayyorlashi va "e-tender.uz" maxsus portaliga joylashtirishi kerak.